# **PG0 – 演習問題**

## **順次**

**問 1-1**

2 つの変数を掛け算した結果を出力する。

入力

var  $a = 10$ ; var  $b = 20$ ;

出力

実行結果: 200

## **問 1-2**

2 つの変数の平均を出力する。

入力

var  $a = 10$ ; var  $b = 20$ ;

出力

## **問 1-3**

## 3 の階乗を出力する。

ヒント: 3 の階乗は 1\*2\*3 となる。

出力

実行結果: 6

**問 1-4**

## 変数 x の一の位を四捨五入して出力する。

### 変数 x の値は正の値のみとする。

ヒント: PG0 は小数を扱えないため、10 で割ってから 10 倍すると切り捨てとなる。

繰り上げは切り捨てる前に 5 を足しておく。

入力

#### var x = 16; // 値を変えて動きを確認してみてください

出力

## **問 1-5**

変数 money に日本の消費税(8%)を加えた結果を出力する。

ヒント: PG0 は小数を扱えないため 100 倍して計算する。

入力

var money = 3000; // 値を変えて動きを確認してみてください

出力

実行結果: 3240

**問 1-6**

## 配列の中身を入れ替えて出力する。

ヒント: 入れ替え用にひとつだけ別の変数を用意する。

入力

**var** data =  $\{10, 20\}$ ;

出力

実行結果: {20,10}

# **分岐**

分岐(if 文)を使う問題となっています。

## **問 2-1**

2 つの変数のうち大きい方の値を出力する。

入力

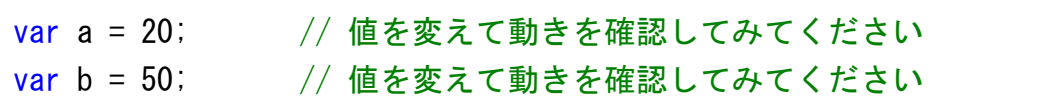

出力

実行結果: 50

#### **問 2-2**

変数 x の中身が 0 なら 0、正の値なら 1、負の値なら-1 を出力する。

入力

var x = -3; // 値を変えて動きを確認してみてください

出力

実行結果: -1

## **問 2-3**

変数 x の一の位を四捨五入して出力する。

入力

var x = -16; // 値を変えて動きを確認してみてください

出力

実行結果: -20

### **問 2-4**

変数 x の中身が 0 なら 0、奇数なら 1、偶数なら 2 を出力する。

入力

var x = 5; // 値を変えて動きを確認してみてください

出力

### **問 2-5**

変数 point の中身が 61 以上なら 3、60~31 なら 2、30 以下なら 1

#### を出力する。

ヒント: この問の複合条件では「&&」を使う。

入力

```
var point = 55; // 値を変えて動きを確認してみてください
```
出力

実行結果: 2

#### **問 2-6**

3 つの変数(a,b,c)の中身がすべて同じなら 3、2 つ同じ場合は 2、ど

れも一致しない場合は 0 を出力する。

入力

var a = 10; // 値を変えて動きを確認してみてください<br>var b = 20; // 値を変えて動きを確認してみてください var b = 20; // 値を変えて動きを確認してみてください var c = 10; // 値を変えて動きを確認してみてください

#### 出力

# **反復**

反復(while 文)を使う問題となっています。

## **問 3-1**

0 から 10 までの合計を出力する。

出力

実行結果: 55

## **問 3-2**

0 から 10 までの偶数の合計を出力する。

出力

実行結果: 30

## **問 3-3**

#### 9 の階乗を出力する。

出力

## **問 3-4**

## 2 つの変数の最大公約数を出力する。

ヒント: 124 を 100 で割った余りは 24、100 を 24 で割った余りは 4、24 を 4 で割った余りは 0。 よって、最大公約数は 4 である。

入力

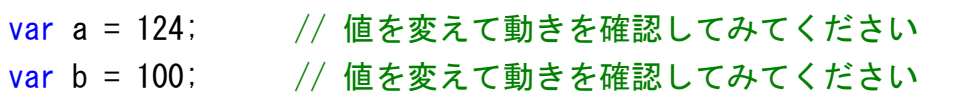

出力

実行結果: 4

## **問 3-5**

## 配列の中身の合計を出力する。

入力

var data = {2,57,30,100,65}; var cnt =  $5$ ;

出力

## **問 3-6**

## 配列の中身を逆転して出力する。

ヒント: 前から増えるループカウンタと、後から減っていくループカウンタを用意して、その 2 つが入れ 替わる時がループの終了条件。

入力

var data =  $\{2, 57, 30, 100, 65\}$ ; var cnt =  $5$ ;

出力

実行結果: {65,100,30,57,2}

## **問 3-7**

## 九九表(Multiplication table)の結果を 2 次元配列に格納して出力す

## る。

ヒント: 二重にループするが、まずは内側のループから考える。 2 次元配列は分解して考える。 以下は a と b と c で書き方は違うが同じ値となる。

> $a = \{ \{1, 2\}, \{3, 4\} \};$  $b[0] = \{1, 2\}$ ;  $b[1] = \{3, 4\}$ ;  $c[0][0] = 1;$  $c[0][1] = 2;$  $c[1][0] = 3;$  $c[1][1] = 4;$

出力

#### 実行結果:

{{1,2,3,4,5,6,7,8,9},{2,4,6,8,10,12,14,16,18},{3,6,9,12,15,18,21, 24,27},{4,8,12,16,20,24,28,32,36},{5,10,15,20,25,30,35,40,45},{6, 12,18,24,30,36,42,48,54},{7,14,21,28,35,42,49,56,63},{8,16,24,32, 40,48,56,64,72},{9,18,27,36,45,54,63,72,81}}

# **応用**

基本構造(順次、分岐、反復)を組み合わせた問題となっています。

#### **問 4-1**

配列の中で一番小さい値を出力する。

入力

var data = {3, 4, 56, 25, 47, 72, 2, 23, 25, 9}; var cnt =  $10$ ;

出力

実行結果: 2

#### **問 4-2**

## 配列の中から奇数のみの配列を作って出力する。

ヒント: 新しい配列に結果を入れる。

入力

```
var data = {34,55,89,32,56,103,6,345};
var cnt = 8;
```
出力

実行結果: {55,89,103,345}

#### **問 4-3**

変数 value の値が素数なら 1 を出力し、素数以外なら 0 を出力する。

入力

var value = 23; // 値を変えて動きを確認してみてください

出力

実行結果: 1

**問 4-4**

年間のカレンダーを 2 次元配列に格納して出力する。

入力

```
var year = 2018; // 値を変えて動きを確認してみてください
```
出力

#### 実行結果:

{{1,2,3,4,5,6,7,8,9,10,11,12,13,14,15,16,17,18,19,20,21,22,23,24,25,26,27,28,29,30,31}, {1,2,3,4,5,6,7,8,9,10,11,12,13,14,15,16,17,18,19,20,21,22,23,24,25,26,27,28},{1,2,3,4,5 ,6,7,8,9,10,11,12,13,14,15,16,17,18,19,20,21,22,23,24,25,26,27,28,29,30,31},{1,2,3,4,5, 6,7,8,9,10,11,12,13,14,15,16,17,18,19,20,21,22,23,24,25,26,27,28,29,30},{1,2,3,4,5,6,7, 8,9,10,11,12,13,14,15,16,17,18,19,20,21,22,23,24,25,26,27,28,29,30,31},{1,2,3,4,5,6,7,8 ,9,10,11,12,13,14,15,16,17,18,19,20,21,22,23,24,25,26,27,28,29,30},{1,2,3,4,5,6,7,8,9,1 0,11,12,13,14,15,16,17,18,19,20,21,22,23,24,25,26,27,28,29,30,31},{1,2,3,4,5,6,7,8,9,10 ,11,12,13,14,15,16,17,18,19,20,21,22,23,24,25,26,27,28,29,30,31},{1,2,3,4,5,6,7,8,9,10, 11,12,13,14,15,16,17,18,19,20,21,22,23,24,25,26,27,28,29,30},{1,2,3,4,5,6,7,8,9,10,11,1 2,13,14,15,16,17,18,19,20,21,22,23,24,25,26,27,28,29,30,31},{1,2,3,4,5,6,7,8,9,10,11,12 ,13,14,15,16,17,18,19,20,21,22,23,24,25,26,27,28,29,30},{1,2,3,4,5,6,7,8,9,10,11,12,13, 14,15,16,17,18,19,20,21,22,23,24,25,26,27,28,29,30,31}}

**問 4-5**

配列の中身を大きい順に並べ替えて出力する。

入力

var data = {3,4,56,25,47,72,2,23,25,9}; var cnt =  $10$ ;

出力

実行結果: {72,56,47,25,25,23,9,4,3,2}

#### **問 4-6**

配列 data の中身をそれぞれの桁に設定した整数に変換して出力す

### る。

配列 data の各要素は一桁の値とする。

入力

var data =  $\{2, 8, 3, 0, 0, 5, 0\}$ ; var cnt =  $7$ ;

出力

## **問 4-7**

変数 data の値を一桁ずつ配列に設定して出力する。

変数 data の値は正の値のみとする。

入力

var data = 2830050; // 値を変えて動きを確認してみてください

出力

実行結果: {2,8,3,0,0,5,0}